# **Как учитывать заккупочную стоимость услуг по изготовлению очков?**

В случае, когда изготовление очков выполняет стороняя мастерская, необходимо учитывать закупочную стоимотсь этой услуги.

### **Выберите в меню пункт "Заявки на товар"**

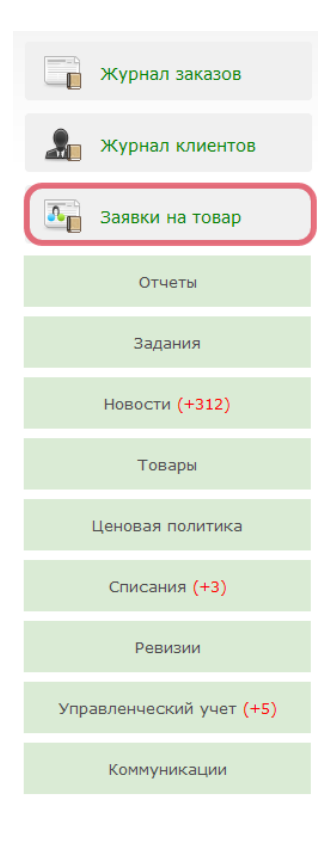

## **Выберите вкладку "Услуги"**

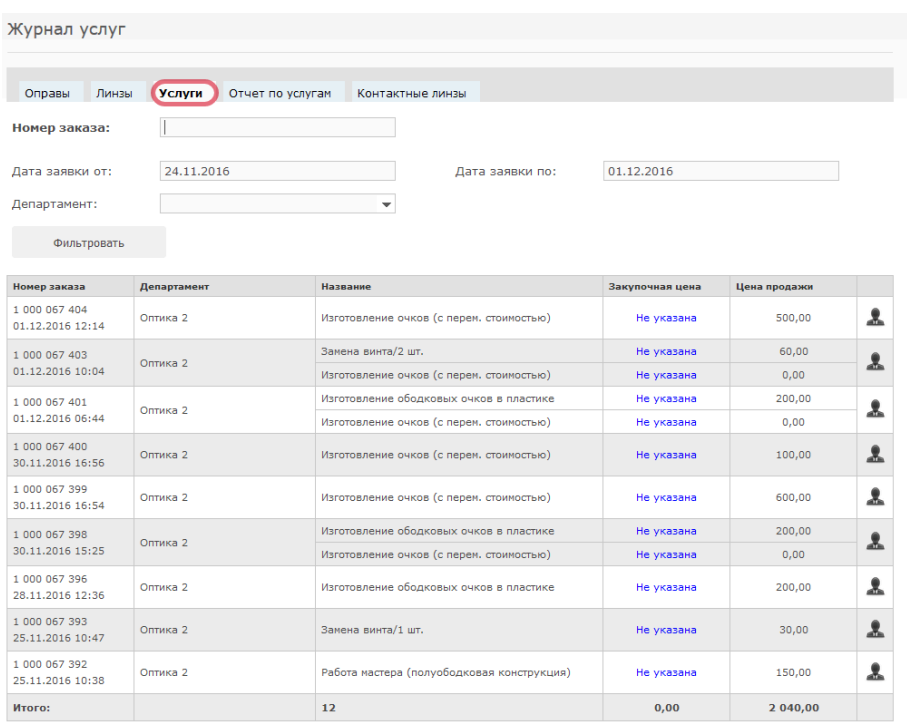

**Печать журнала** 

## **Выерите услугу, которой нужно задать закупочную стоимость**

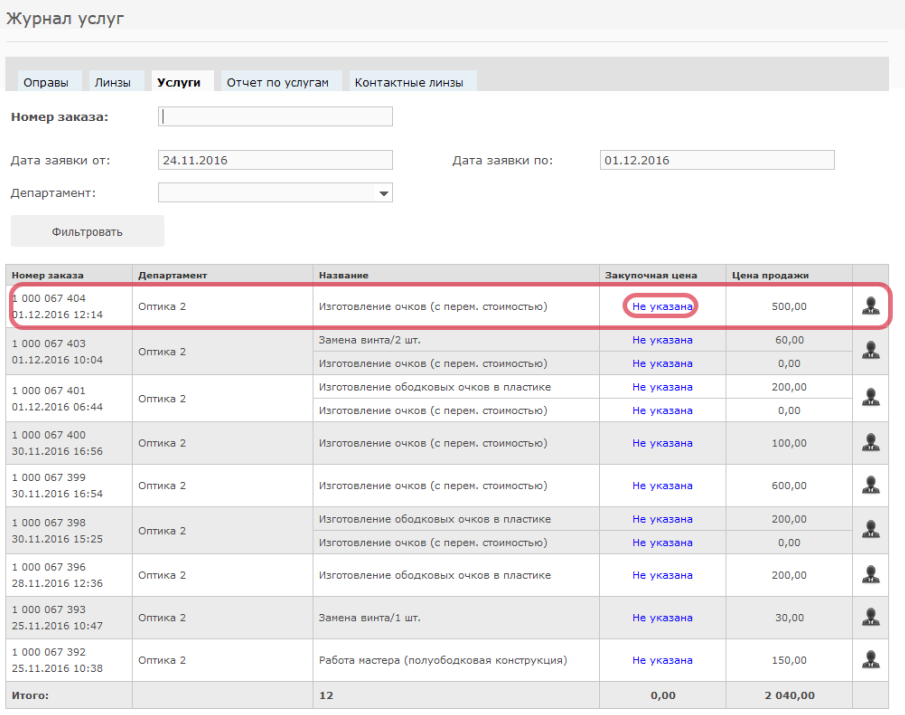

**Печать журнала** 

## **Введите значение и нажмите "Сохранить"**

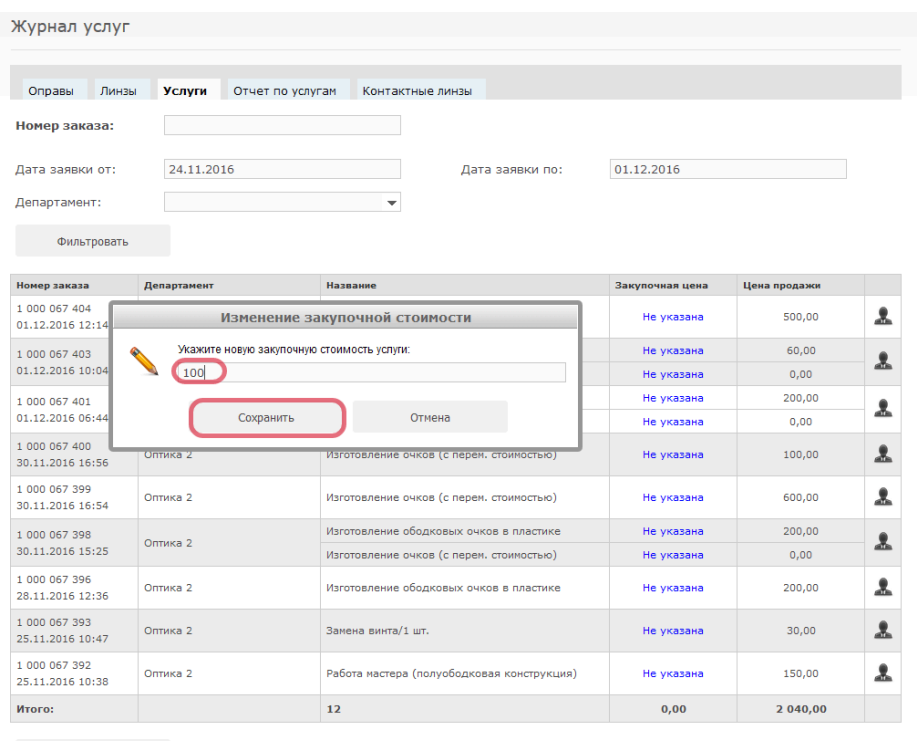

**Печать журнала** 

## **Закупочная стоимость будет изменена**

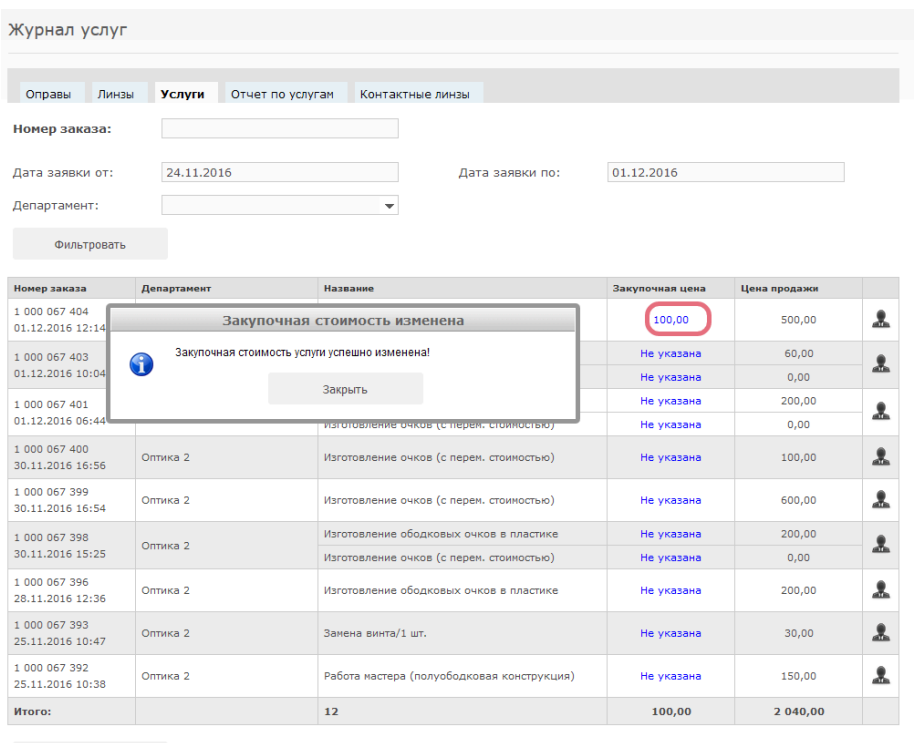

**Печать журнала** 

### **Чтобы оценить расходы и прибыль по оказанию услуг выберите вкладку "Отчет по услугам" и**

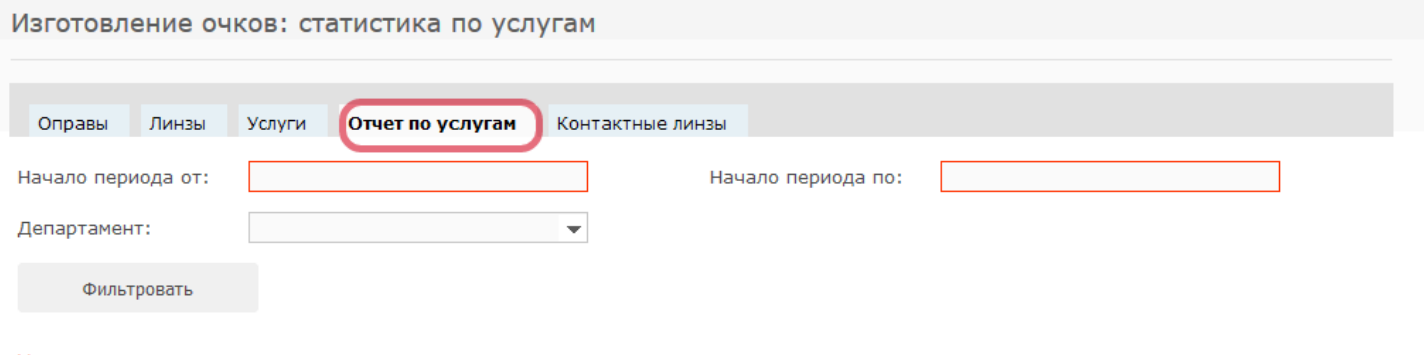

Укажите период для построения статистики по услугам

## **Укажите нужный период и нажмите "Фильтровать"**

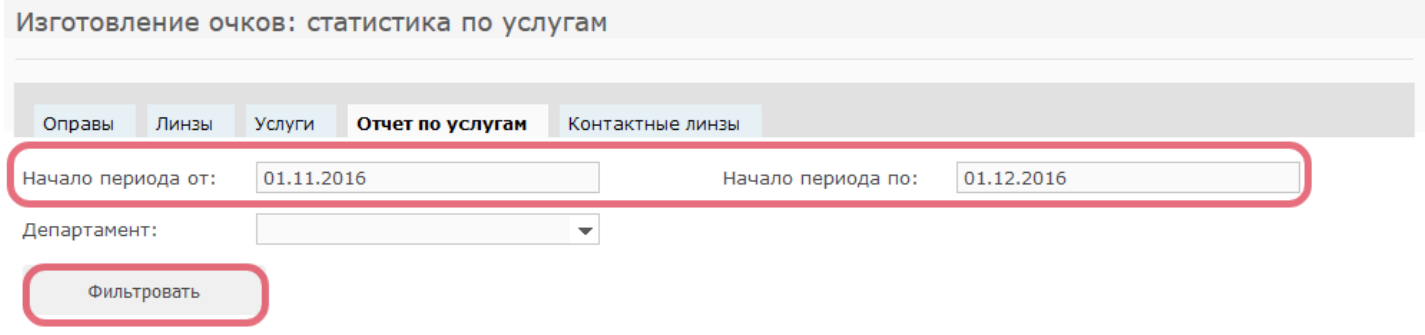

Укажите период для построения статистики по услугам

## **В отчете будут отражены затраты и прибыль при оказании услуг**

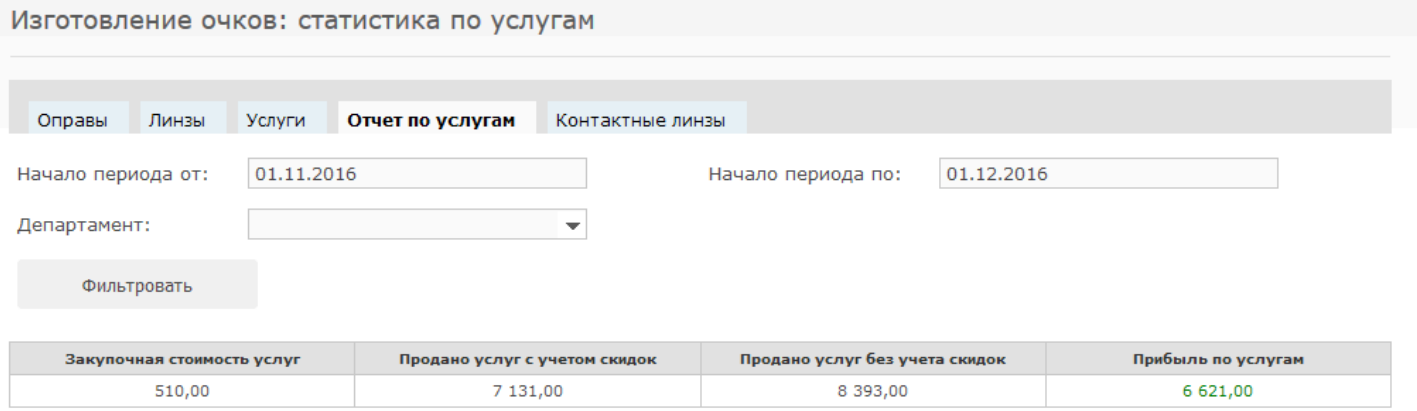